# SSH

### $ESXi 4.1$

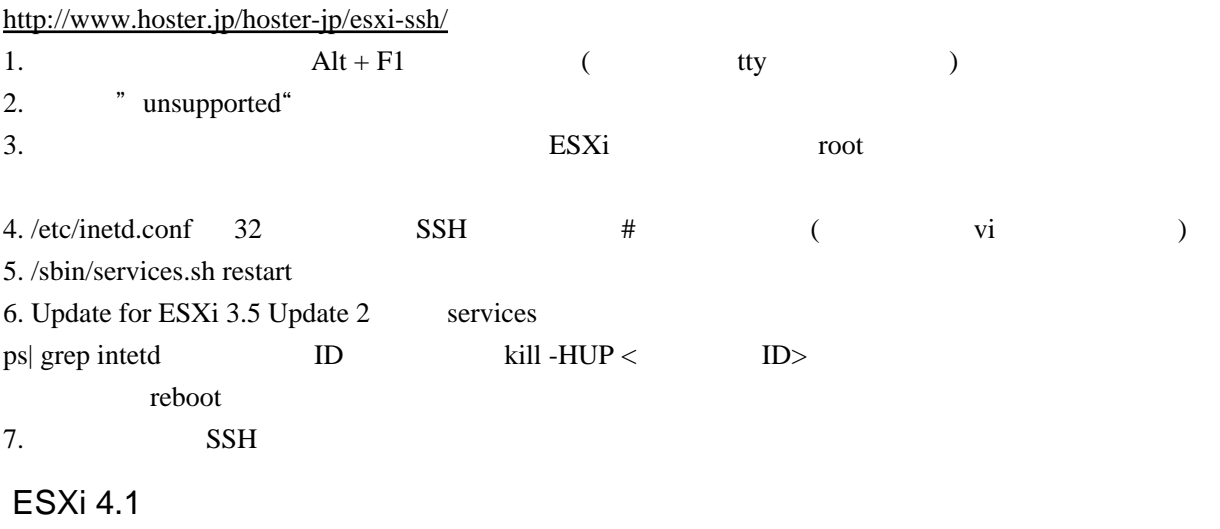

<http://d.hatena.ne.jp/ogawad/20110411/1302481870> <http://d.hatena.ne.jp/jitsu102/20110212/1297491366>

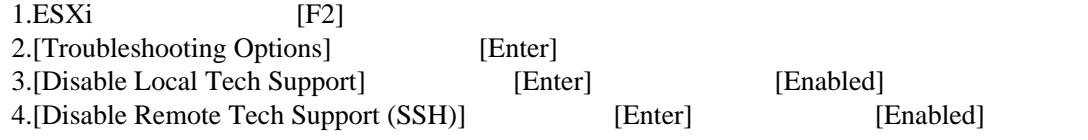

 $5.[\text{Esc}]$  2

vSphere Client

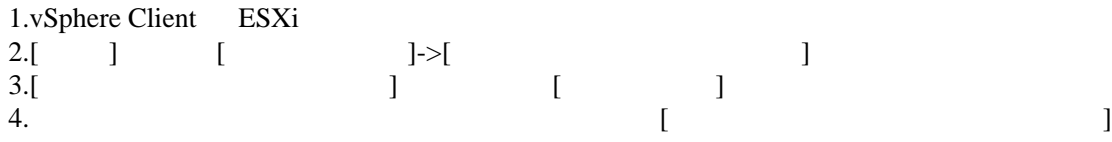

1.[Local Tech Support] 2.[Remote Tech Support (SSH)]

# ESXi SSH じゅうこうしょう

<http://kaznor.blog56.fc2.com/blog-entry-5.html>

#### ESXi

/.ssh/authorized\_keys

#### sshd\_config

 # cd / # tar cvzf ssh.tgz .ssh # mv ssh.tgz /bootbank/ # vi /bootbank/boot.cfg

```
modules=binmod.tgz --- environ.tgz --- cim.tgz --- oem.tgz --- license.tgz --- state.tgz
 modules=binmod.tgz --- environ.tgz --- cim.tgz --- oem.tgz --- license.tgz --- state.tgz --- ssh.tgz
--- ssh.tgz
```
/.ssh/authorized\_keys